### **6.1 Einführung**

ABC

- **6.1** Die Veranstalter eines jährlich stattfindenden Schulballs verkaufen unterschiedlich teure Eintrittskarten für Erwachsene und für Jugendliche. Eine erwachsene Person bezahlt 27,00 €. Der Preis für Jugendliche beträgt 18,00 € pro Karte. Insgesamt dürfen maximal 1 500 Karten verkauft werden.
	- **1)** Gib eine Formel für die Einnahmen aus dem Kartenverkauf an.
	- **2)** Im ersten Jahr werden 300 Karten zu je 27,00 € und 950 Karten zu je 18,00 €; im zweiten Jahr

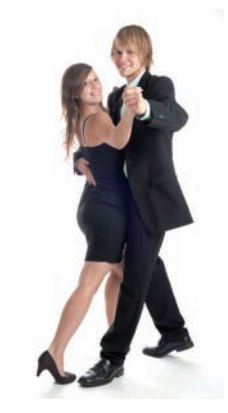

 230 Karten zu je 27,00 € und 1 150 zu je 18,00 € und im dritten Jahr 370 Karten zu je 27,00 € und 980 Karten zu je 18,00 € verkauft. Berechne jeweils die Einnahmen. In welchem Jahr waren sie am höchsten?

**3)** Wie viele Karten sollten von jeder Sorte verkauft werden, um noch höhere Einnahmen zu erzielen? Wie groß wäre der maximale Gewinn und warum wird dieser Fall niemals eintreten?

Viele Probleme der Wirtschaft und Technik führen zu mathematischen Aufgabenstellungen, für die es mehr als eine korrekte Lösung gibt. Methoden, die darauf abzielen, aus der Vielzahl von Möglichkeiten eine "beste" Lösung zu ermitteln, nennt man **Optimierungsverfahren**.

Verkauft man zB Eintrittskarten für einen Märchenpark zu unterschiedlichen Preisen für Kinder, Jugendliche und Erwachsene, so will man möglichst hohe Einnahmen erzielen. An einem bestimmten Tag besuchen K Kinder, J Jugendliche und E Erwachsene den Märchenpark. Sind nun verschiedene Bedingungen vorgegeben, beeinflussen diese die Höhe der Einnahmen.

- Jeder Erwachsene muss von mindestens einem Kind begleitet werden, dh. E  $\leq$  K.
- Drei Jugendliche müssen von einem Erwachsenen begleitet werden, dh. J = 3E.
- Es dürfen maximal 2 000 Kinder in den Märchenpark hinein, dh. K  $\leq$  2 000.
- Es dürfen insgesamt 5 000 Personen in den Märchenpark hinein, dh. K + J + E  $\leq$  5 000

Im Allgemeinen gilt zusätzlich die **Nichtnegativitätsbedingung**. Darunter versteht man, dass die gegebenen Größen wie zB Anzahl der Personen, Arbeitsstunden ... nur nichtnegative Werte annehmen können, dh. diese Größen sind größer oder gleich null.

Alle vorgegebenen Bedingungen müssen erfüllt sein, erst dann kann die "beste" Lösung, in diesem Beispiel die höchsten Einnahmen, ermittelt werden. Diese Bedingungen sind mathematisch gesehen Ungleichungen mit einer oder mehreren Variablen. In diesem Abschnitt werden nur Aufgaben behandelt, bei denen diese Methoden auf Systeme von linearen Gleichungen oder Ungleichungen in zwei Variablen führen. Man nennt das für das Lösen dieser Aufgaben geeignete Optimierungsverfahren deshalb **lineare Optimierung**.

### **6.2 Grafisches Lösungsverfahren für lineare Ungleichungen**

**6.2** Gib die Lösungsmenge der folgenden Ungleichungen an.

**a)** 
$$
7 - 6x > 17
$$
 **b)**  $\frac{5}{x} < 4$  mit  $x \ne 0$  **c)**  $12 - 5y \le 10$  **d)**  $5 \ge 9y - 10$ 

Die Lösungen einer Gleichung mit zwei Unbekannten liegen auf einer Geraden zB y =  $0.5x - 1$ . Diese Gerade teilt die Ebene in zwei **Halbebenen**, die durch zwei Ungleichungen beschrieben werden können. So liegen alle Punkte, für die y 0,5x – 1 gilt, in der **oberen Halbebene**, alle Punkte, für die y 0,5x – 1 gilt, in der **unteren Halbebene**. Ist die Gerade ebenfalls Teil der Halbebene, was durch das  $\geq$ - bzw.  $\leq$ -Relationszeichen angegeben wird, so spricht man von einer **abgeschlossenen Halbebene**, andernfalls von einer **offenen Halbebene**.

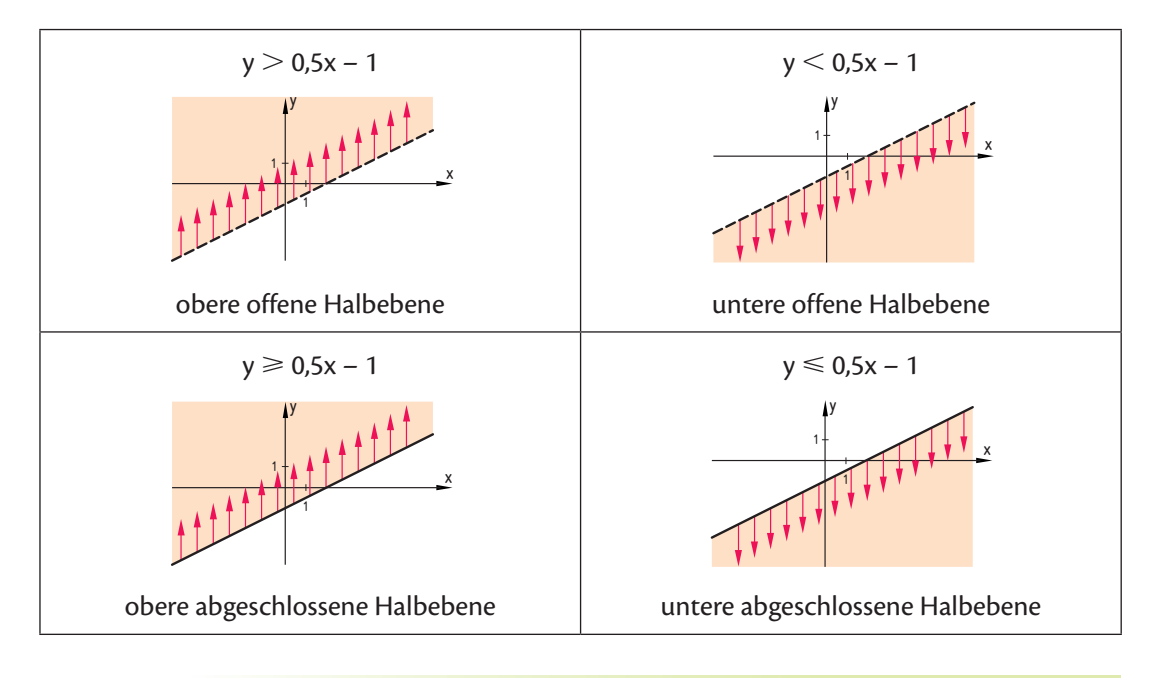

**6.3** Stelle die Lösungsmenge der Ungleichung grafisch dar.

$$
a) -\frac{1}{3}x - y > 1
$$

$$
x - y > 1
$$
 **b)**  $35 \ge 10x - 40y$ 

Lösung:

a) 
$$
-\frac{1}{3}x - y > 1
$$
  
\n $-y > \frac{1}{3}x + 1$   
\nb)  $35 \ge 10x - 40y$   
\n $40y \ge 10x - 35$   
\n $y < -\frac{1}{3}x - 1$   
\n $y < -\frac{1}{3}x - 1$   
\n $y < 0,25x - 0$ 

Zur Lösungsmenge gehören alle Punkte Zur Lösungsmenge gehören alle Punkte der unterhalb der Geraden liegenden der oberhalb der Geraden liegenden offenen Halbebene. **Abgeschlossenen Halbebene.** 

**b)** 
$$
35 \ge 10x - 40y
$$
  
\n $x + 1$   
\n $40y \ge 10x - 35$   
\n $y \ge 0.25x - 0.875$ 

y x <sup>1</sup> 1

B

B

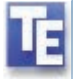

### **Technologieeinsatz: Grafische Darstellung linearer Ungleichungen**

Die meisten Technologien bieten Möglichkeiten, lineare Ungleichungen grafisch darzustellen.

Wir bleiben bei der Angabe von **6.3 a)** und stellen die Funktion nun mit verschiedenen Rechenwerkzeugen dar:

#### **TI-Nspire:**

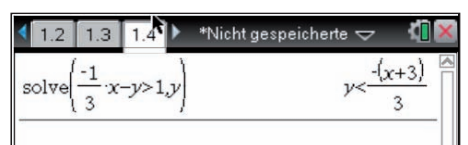

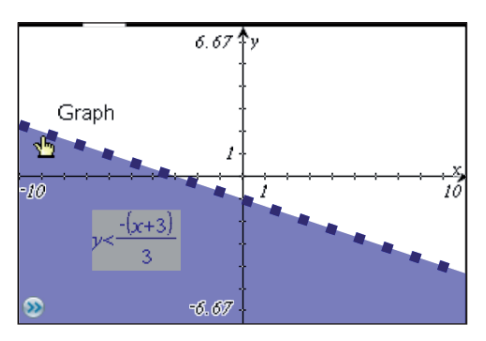

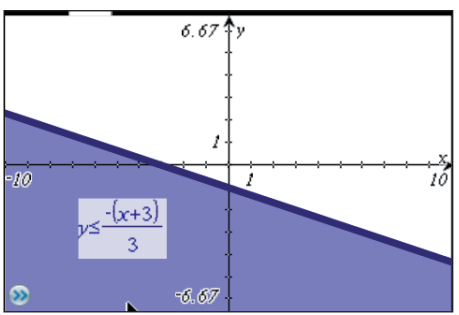

- Wie im Kapitel Gleichungen kennengelernt, wird hier eine Ungleichung vorerst mit dem Befehl **SOLVE** auf die Form  $y > ...$  bzw.  $y < ...$ gebracht.
- Die Ungleichung wird nun kopiert und im **Graphs**-Fenster anstelle des Ausdrucks **f1(x) =** eingefügt. Danach wird diese Ungleichung grafisch dargestellt.
- Der Unterschied zwischen "kleiner gleich" und "kleiner" lässt sich deutlich an der durchgezogenen beziehungsweise strichlierten Linie erkennen.

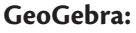

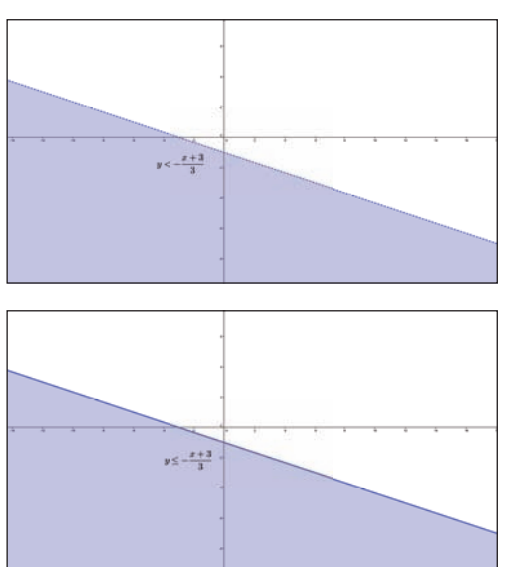

- In **GeoGebra** kann die Ungleichung direkt in die Eingabezeile eingegeben werden. Sie wird dann mit einem Variablennamen belegt und ganz ähnlich wie beim CAS als Fläche unterhalb beziehungsweise oberhalb einer linearen Funktion dargestellt.
- Auch hier zeigt sich der Unterschied zwischen "kleiner gleich" und "kleiner" deutlich an der durchgezogenen beziehungsweise strichlierten Linie.

Aufgaben 6.4 – 6.8: Stelle jeweils die Lösungsmenge grafisch dar und verwende dazu auch dein Rechenwerkzeug.

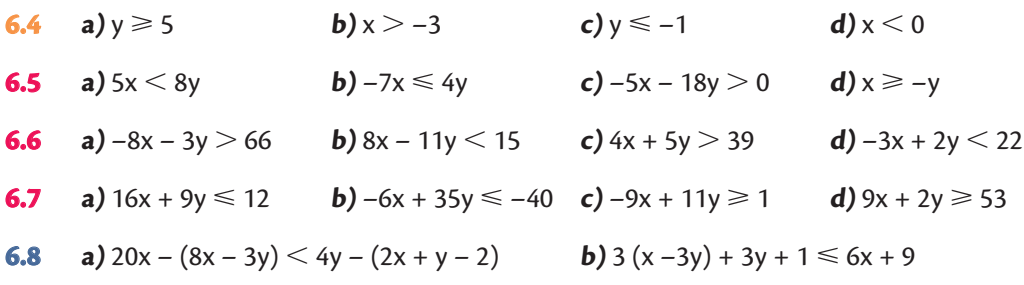

### **6.3 Grafisches Lösungsverfahren für lineare Ungleichungssysteme**

Lineare Ungleichungssysteme bestehen aus mindestens zwei Ungleichungen. Für jede dieser Ungleichungen kann die Lösungsmenge, eine Halbebene, grafisch dargestellt werden. Die Lösungsmenge des Ungleichungssystems ist dann der Durchschnitt aller Halbebenen, die sich aus den Ungleichungen ergeben. Man bezeichnet diese Durchschnittsmenge als **Lösungsmenge des Ungleichungssystems**. Die Lösungsmenge kann dabei leer, unbeschränkt oder beschränkt sein.

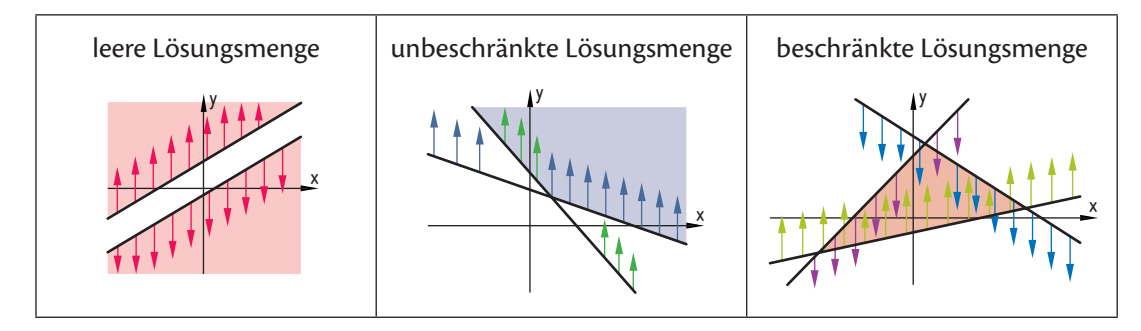

Bemerkung: Ein Ungleichungssystem liegt auch dann vor, wenn neben Ungleichungen auch Gleichungen vorkommen.

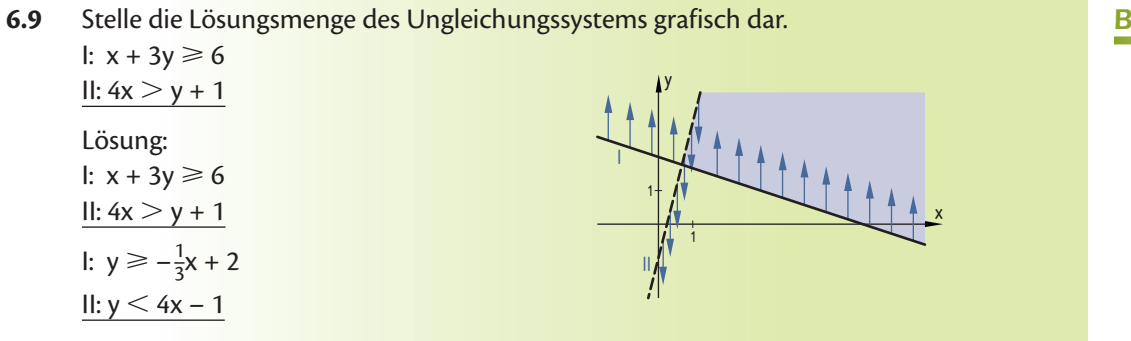

B

B

B

B

B

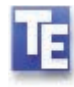

### **Technologieeinsatz: Grafische Darstellung linearer Ungleichungssysteme**

### **TI-Nspire:**

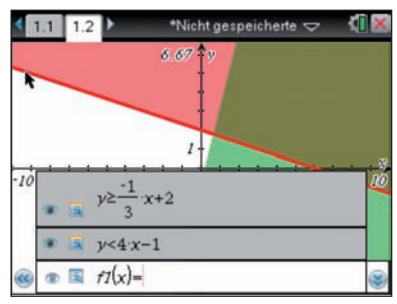

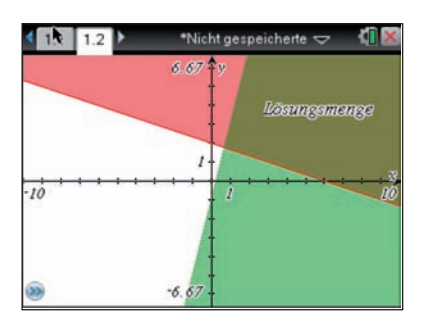

- Wie schon in Abschnitt 6.2 erwähnt, werden die Ungleichungen durch den Befehl **SOLVE** in die Form  $y > b$ zw.  $y <$  gebracht, kopiert und im **GRAPHS**-Fenster anstelle des Ausdruckes **f1(s) =** eingefügt.
- Durch die farbliche Darstellung lässt sich die Lösungsmenge als Schnittfläche gut erkennen.

#### **GeoGebra:**

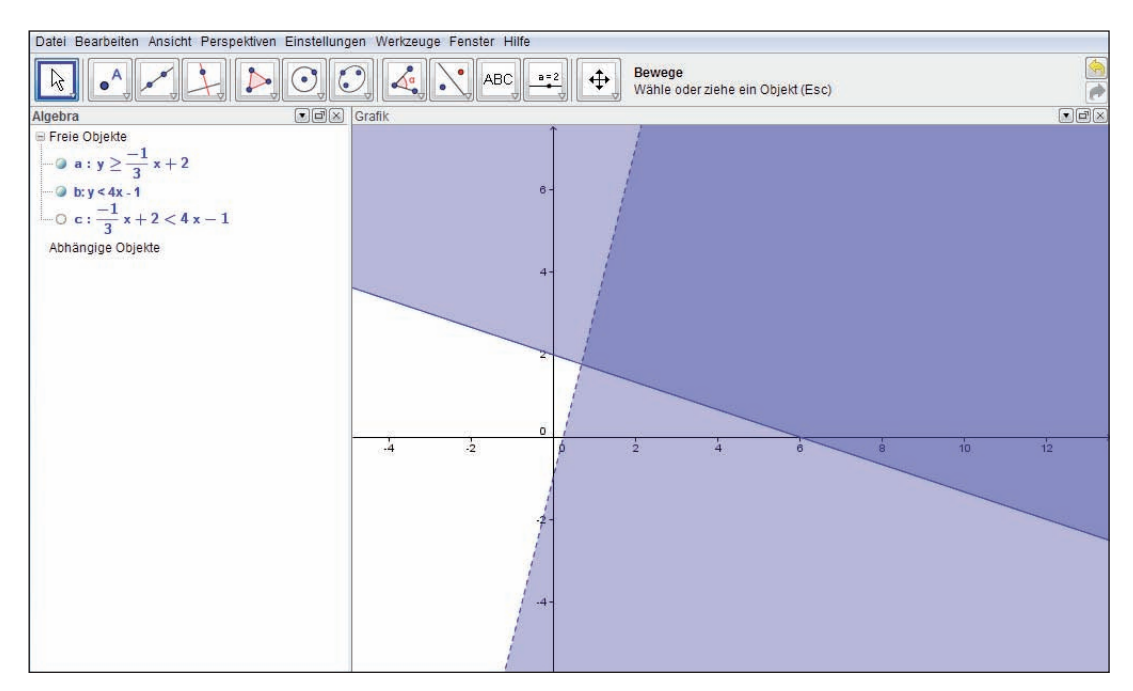

• Auch in **GeoGebra** kann man durch die farbliche Gestaltung bei Eingabe mehrerer Ungleichungen die Schnittfläche der Halbebenen deutlich erkennen.

Aufgaben 6.10 – 6.12: Löse die Ungleichungssysteme grafisch mit Hilfe deines Rechenwerkzeugs.

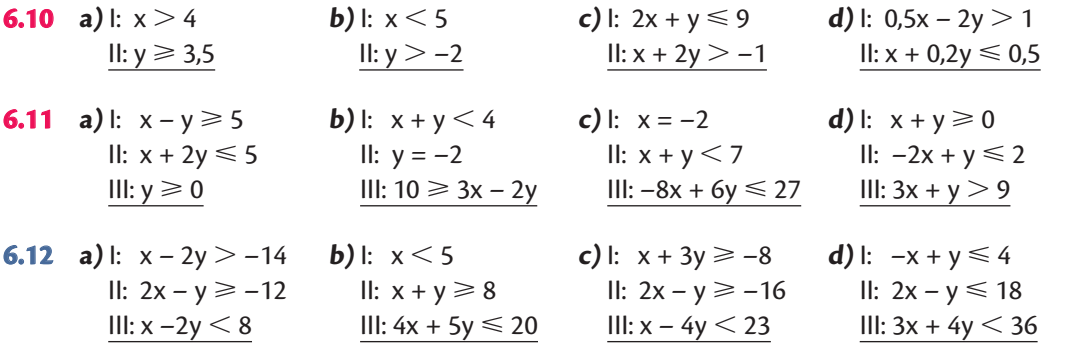

**6.13** Skizziere den durch das gegebene Ungleichungssystem beschriebenen Bereich zuerst mit der Hand. Überprüfe anschließend deine Skizze mit einem geeigneten Hilfsmittel (Taschenrechner oder PC). Bestimme die Ecken des jeweils beschriebenen Bereichs.

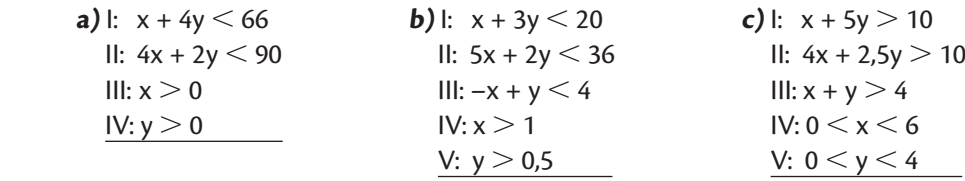

**6.14** Gib die Ungleichungen an, die den skizzierten Bereich beschreiben.

400

 $600$ 

200

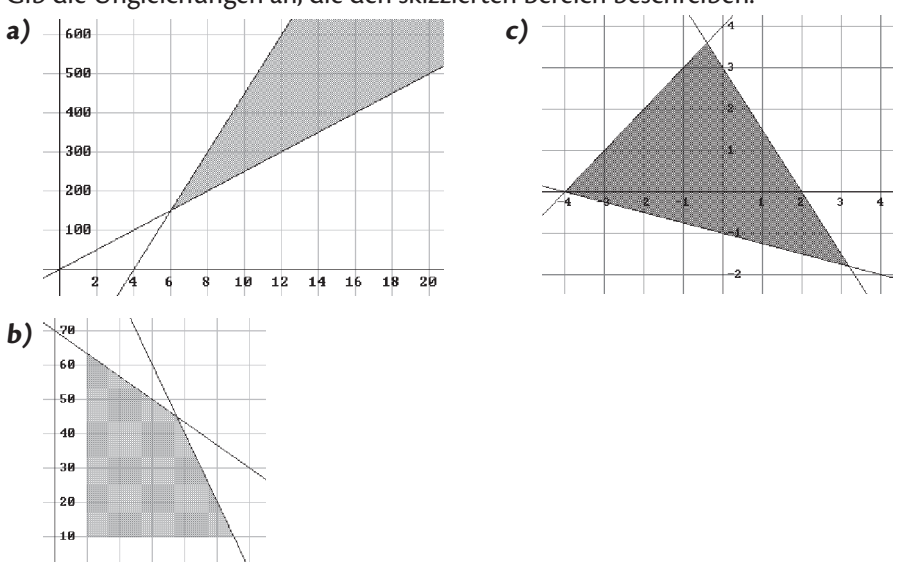

B

B

B

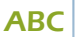

**6.15** Welches Ungleichungssystem beschreibt dieses "Haus"?

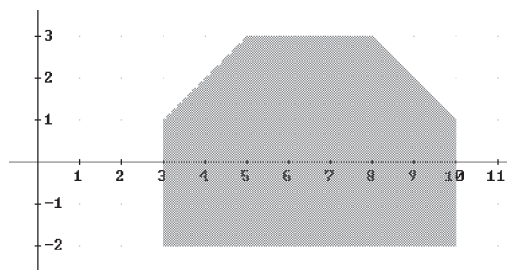

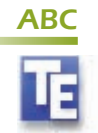

**6.16** In einer meteorologischen Fachzeitschrift wird die Verbreitung der Landschaftsformen Wüste, Grasland und Wald in Abhängigkeit von der durchschnittlichen Jahrestemperatur und der Niederschlagsmenge grafisch dargestellt.

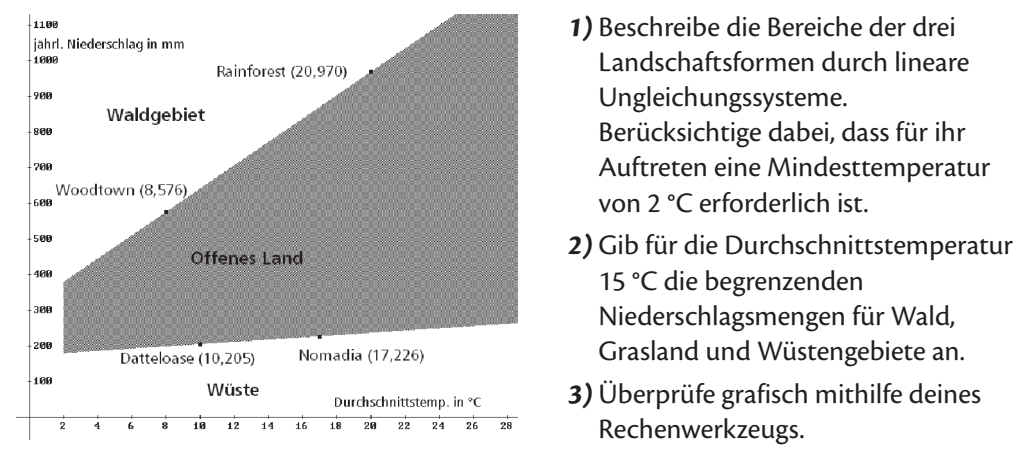

- Landschaftsformen durch lineare Ungleichungssysteme. Berücksichtige dabei, dass für ihr Auftreten eine Mindesttemperatur von 2 °C erforderlich ist.
- 15 °C die begrenzenden Niederschlagsmengen für Wald, Grasland und Wüstengebiete an.
- Rechenwerkzeugs.
- **6.17** Der Nahrungsmittelhersteller XUND&GUAT erwägt die Erweiterung seiner AB

Produktpalette um zwei Müslisorten. Sie sollen die Namen WakeUp und SuperFit erhalten. Zur Herstellung von 1 kg WakeUp werden unter anderem 55 dag Getreideflocken, 15 dag Kürbiskerne und 5 dag Sonnenblumenkerne verwendet, während für 1 kg SuperFit 35 dag Flocken, 5 dag Kürbiskerne und 12 dag Sonnenblumenkerne verwendet werden. Für eine Testphase sollen nicht mehr als 3 600 kg Getreideflocken, 900 kg Kürbiskerne und 750 kg Sonnenblumenkerne – alles aus biologischem Landbau – verbraucht werden. Zusätzliche Ingredienzien müssen zugekauft werden, und zwar für jeden kg WakeUp im Wert von 0,15 € und für jeden kg SuperFit im Wert von 0,65 €. Dafür stehen insgesamt höchstens 3 800,00 € zur Verfügung.

- **1)** Modelliere alle Bedingungen durch ein Ungleichungssystem. Denke auch daran, dass nur positive Werte sinnvoll sind.
- **2)** Erstelle eine geeignete grafische Darstellung mithilfe deiner Technologie.
- **3)** Bestimme die Ecken des entstandenen Vielecks und stelle dieses Vieleck auch dar.

### **6.4 Grafisches Verfahren zur Lösung linearer Optimierungsaufgaben**

Die lineare Optimierung ist ein Verfahren, um die unter einem vorgegebenen Gesichtspunkt beste Lösung aus unendlich vielen möglichen Lösungen zu ermitteln. Zum besseren Verständnis werden die Aufgabenstellungen bzw. die Zahlenangaben zum Teil vereinfacht. Die Vorgehensweise bei einer solchen Maximum- bzw. Minimumaufgabe soll anhand von Beispielen erklärt werden.

#### **Maximumaufgabe**

In einem Produktionsbetrieb werden mithilfe dreier Maschinen  $M_1$ ,  $M_2$  und  $M_3$  zwei Werkstücke A und B hergestellt. Das Werkstück A wird zuerst von der Maschine  $M_1$  eine Stunde bearbeitet, dann von M<sub>2</sub> vier Stunden und anschließend von M<sub>3</sub> zwei Stunden. Das Werkstück B wird von  $M_1$  drei Stunden, von  $M_2$  drei Stunden und von  $M_3$  eine Stunde bearbeitet. Insgesamt steht die Maschine M<sub>1</sub> für maximal 24 Wochenstunden, Maschine M<sub>2</sub> für maximal 42 Wochenstunden und Maschine M<sub>2</sub> für maximal 20 Wochenstunden zur Verfügung. Der Gewinn pro Werkstück A beträgt 215,00 €, der Gewinn für B 327,00 € pro Stück. Wie viele Werkstücke von A und B sollten hergestellt werden, damit der Gewinn möglichst groß wird?

Zur besseren Übersicht werden die Angaben zuerst in Form einer Tabelle angeschrieben. Die gegebenen Bedingungen werden anschließend als Ungleichungen formuliert. Zusätzlich gelten die Nichtnegativitätsbedingungen. Wir erhalten somit ein Ungleichungssystem. Der Lösungsbereich dieses Ungleichungssystems wird in ein Koordinatensystem eingezeichnet.

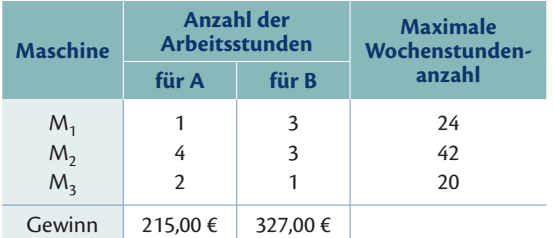

x ... Stückzahl für A, y ... Stückzahl für B I:  $x + 3y \le 24$  ⇒  $y \le -\frac{1}{3}x + 8$ II:  $4x + 3y \le 42 \Rightarrow y \le -\frac{4}{3}x + 14$ III:  $2x + y \le 20 \Rightarrow y \le -2x + 20$  $IV: x \ge 0$  und  $V: y \ge 0$ 

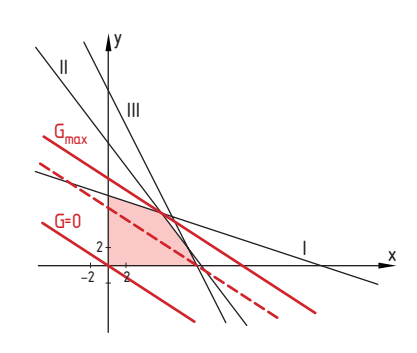

Nun wird die **Zielfunktion** festgelegt. In diesem Beispiel ist das Ziel, maximalen Gewinn (Gewinn = Stückzahl · Gewinn pro Stück) zu erreichen.

Die Zielfunktion lautet daher G = 215,00 · x + 327,00 · y, wobei G möglichst groß werden soll. Formt man auf die Normalform y =  $-\frac{215}{327}x + \frac{G}{327}$  um, so sieht man, dass wir lauter parallele Geraden erhalten, deren "Höhe" jeweils von G abhängt.

Wir zeichnen zuerst die Gerade mit G = 0 ein. Diese Gerade verschieben wir nun parallel, sodass der Ordinatenabschnitt  $\frac{G}{327}$  und damit auch G möglichst groß wird, die Gerade aber noch durch mindestens einen Punkt des Lösungsbereichs verläuft. In diesem Beispiel ist das der Punkt P(6|6). Daher sollten jeweils sechs Stück von jedem Werkstück hergestellt werden.

AB

**6.18** Ein Familienunternehmen produziert süße und saure Delikatessen, die in unterschiedlich großen Glasverpackungen abgefüllt und verkauft werden. Besonders gerne gekauft werden Essiggurken im 314-ml-Glas und Salzgurken im 580-ml-Glas. Die Gesamtproduktionskosten betragen 1,85 € für ein Glas Essiggurken und 3,63 € für ein Glas Salzgurken. Der Verkaufspreis für Großkunden des Unternehmens beträgt 2,27 € für ein Glas Essiggurken und 4,21 € für ein Glas Salzgurken.

 Aufgrund der wirtschaftlichen Situation stehen im Moment 90 000,00 € für die Produktion zur Verfügung, es können aber insgesamt aufgrund der maschinellen Kapazität maximal 30 000 Gläser produziert werden.

 Wie viele Gläser von jeder Sorte sollten produziert werden, damit der Deckungsbeitrag aller Gläser maximal wird? Wie hoch ist dieser Deckungsbeitrag (DB)?

#### Lösung:

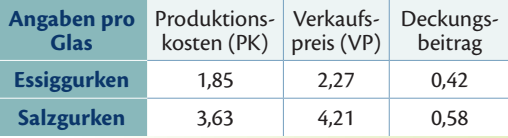

 x ... Anzahl der Gläser Essiggurken y ... Anzahl der Gläser Salzgurken

$$
k: \quad x + y \leqslant 30\,000
$$

II:  $1,85x + 3,63y \le 90000$ 

$$
x\geqslant 0, y\geqslant 0
$$

DB-Funktion:  $DB = 0.42x + 0.58y$  ... maximal  $y = \frac{-0.42x}{0.58} + \frac{DB}{0.58}$ 

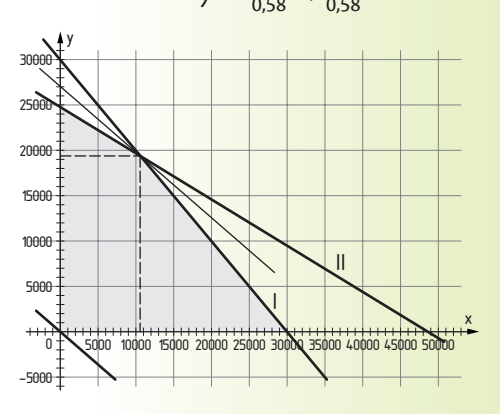

- Angabe in Form einer Tabelle anschreiben
- $\bullet$  DB = VP PK
- Variablen festlegen
- Ungleichungssystem aufstellen
- Nichtnegativitätsbedingungen beachten
- Zielfunktion (Gewinnfunktion) festlegen
- Lineare Ungleichungen in ein Koordinatensystem einzeichnen
- Zielfunktion einzeichnen
- Zielfunktion solange parallel verschieben, bis sich ein maximaler DB ergibt.
- Koordinaten des Schnittpunkts aus dem Diagramm ablesen bzw. berechnen und geeignet runden.

Der maximale Deckungsbeitrag aller Gläser ergibt sich bei  $x = 10618$  und  $y = 19382$ . Er beträgt 15 701,12 €.

#### **Minimumaufgabe**

Bei einer Minimumaufgabe beschreibt die Zielfunktion jene Größe, die minimal werden soll. Dies können zB die Produktionskosten oder der Energieverbrauch sein. Der Lösungsweg ist analog zu jenem bei Maximumaufgaben, allerdings ist jetzt ein möglichst kleiner Ordinatenabschnitt gesucht, wie das folgende Beispiel zeigt.

Ein Nahrungsmittelproduzent produziert aus zwei verschiedenen Vitaminmischungen V<sub>1</sub> und V<sub>2</sub> seine eigene Spezialmischung.  $V_1$  und  $V_2$  bestehen jeweils aus den Vitaminen A, C und D, aber in unterschiedlicher Zusammensetzung und zu unterschiedlichen Preisen. Der Produzent möchte die Einkaufskosten möglichst gering halten. Aufgrund der (hier nicht angegebenen) Bedingungen ergibt sich die Zielfunktion K = 4x + 5y bzw. y =  $-\frac{4}{5}x + \frac{K}{5}$ . Die Gerade

![](_page_9_Figure_2.jpeg)

y =  $-\frac{4}{5}x$  wird so lange verschoben, bis sie den Lösungsbereich "erstmalig" berührt. Dadurch ergeben sich der kleinste Ordinatenabschnitt und somit die geringsten Einkaufskosten.

### **Hauptsatz der linearen Optimierung**

Wie man bei den beiden besprochenen Aufgaben sehen kann, liegen die Lösungen jeweils an einem Eckpunkt des Lösungsbereichs. Dies wird durch den **Hauptsatz der linearen Optimierung** beschrieben, der sich aber mit den bisher bekannten Methoden nicht beweisen lässt.

Gegeben ist ein System von linearen Ungleichungen in zwei Variablen mit der Lösungsmenge L. Die Zielfunktion f ordnet jedem Zahlenpaar der Lösungsmenge einen Funktionswert z, z  $\in$   $\R$  zu, L  $\rightarrow$   $\R$ , (x $|$ y)  $\mapsto$  z(x $|$ y). Falls f auf L ein Maximum bzw. Minimum annimmt, so liegt dieses in einem Eckpunkt des Lösungsbereichs.

Wird das Maximum bzw. Minimum in genau einem Punkt angenommen, so ist die Optimierungsaufgabe eindeutig lösbar. Dies muss aber nicht immer der Fall sein. Verläuft der Graph der Zielfunktion parallel zu einer Seite des Lösungsbereichs, so ist jeder Punkt dieser Seite eine optimale Lösung des Problems, zB: y

Das Ungleichungssystem lautet:  $1: y \le -0.5x + 7$ II:  $y \le -4x + 25$ Die Zielfunktion lautet: Z = 150x + 300y  $\Rightarrow$  y = -0,5x +  $\frac{Z}{300}$ 

![](_page_9_Figure_9.jpeg)

Jeder Punkt der rot markierten Seitenkante des Lösungsbereichs liefert einen maximalen Wert. ZB  $P_1(2|6)$   $\Rightarrow$  Z = 150 · 2 + 300 · 6 = 2 100;  $P_2(4|5)$   $\Rightarrow$  Z = 2 100  $P_3(3|5,5) \Rightarrow Z = 2\,100$ ; aber  $P_4(6|1) \Rightarrow Z = 150 \cdot 6 + 300 \cdot 1 = 1\,200 \neq 2\,100$ 

Bemerkung: Die Eckpunkte des Lösungsbereichs müssen keine ganzzahligen Werte annehmen. Bei technisch-wirtschaftlichen Anwendungen sind aber meist nur ganzzahlige Lösungen sinnvoll. Sofern die optimale Lösung ganzzahlige Werte enthält, ist die Aufgabe gelöst. Im obigen Beispiel sind das  $P_1$  und  $P_2$ , aber auch noch der Punkt (0|7).

Es gibt aber auch Fälle, wo die ganzzahlige optimale Lösung kein Eckpunkt des Lösungsbereichs ist. Hier ein Beispiel:

![](_page_9_Figure_13.jpeg)

- Die einzigen Punkte mit ganzzahligen Koordinaten liegen hier nicht am Rand des Lösungsbereichs, sondern im Inneren.
- Beim Verschieben der Zielfunktion darf man daher nicht bis  $Z_{\text{max}}$  verschieben (dort sind die Koordinaten nicht ganzzahlig), sondern muss schon beim "letzten ganzzahligen Punkt" seine Suche beenden und sich mit Zmax, ganzzahlig als optimale Lösung zufrieden geben.

![](_page_10_Picture_1.jpeg)

#### **Technologieeinsatz: Grafisches Verfahren zur Lösung linearer Optimierungsaufgaben**

Durch die schon vorgestellten Darstellungsmöglichkeiten linearer Ungleichungssysteme können lineare Optimierungsaufgaben sehr anschaulich mit Hilfe von Technologie gelöst werden.

Am Beispiel der Maximumaufgabe von Seite 229 soll hier gezeigt werden, wie solche Optimierungsaufgaben mithilfe verschiedener Rechenwerkzeuge gelöst werden können.

#### **TI-Nspire:**

![](_page_10_Picture_149.jpeg)

![](_page_10_Picture_7.jpeg)

![](_page_10_Picture_150.jpeg)

![](_page_10_Figure_9.jpeg)

![](_page_10_Figure_10.jpeg)

- Vorerst werden die einzelnen Bedingungen in Form von linearen Funktionen definiert. Anschließend können durch die Berechnung der Schnittpunkte die Randpunkte des Lösungsbereichs des Ungleichungssystems berechnet werden. (Hier nur beispielhaft gezeigt.)
- Im Grafikfenster lässt sich durch ein Polygon die Durchschnittsmenge der Halbebenen sehr schön darstellen. Dazu muss durch Anklicken der Eckpunkte das Polygon begrenzt werden.

![](_page_10_Picture_151.jpeg)

- Anschließend definiert man die Zielfunktion, indem man den Term – wie auf Seite 229 erklärt – als Funktion von x darstellt, die als Formvariable g beinhaltet. Um die Gerade im Grafikfenster darstellen zu können fügt man einen Schieberegler mit der Variablen g ein. Achte dabei auf die Wahl des minimalen und maximalen Werts (hier: zB von 0 bis 10 000).
- Durch Bewegen des Schiebereglers ist es nun möglich, den Graph der Zielfunktion so zu verschieben, dass er den Rand des farbig markierten Lösungsbereichs berührt. Die Lösung für die Variable g lässt sich ablesen und stellt den maximalen Gewinn dar.
- Zur Überprüfung kann man im Algebrafenster auch durch das Einsetzen des von der Zielfunktion berührten Eckpunkts (hier ergibt sich P(6|6) als Schnittpunkt von f1 und f2) die Lösung rechnerisch ermitteln.

![](_page_10_Picture_152.jpeg)

#### **GeoGebra:**

Anhand des Optimierungsproblems auf Seite 229 wird hier die Lösung mit **GeoGebra** gezeigt.

Ganz ähnlich wie bei CAS kann man in **GeoGebra** eine sehr anschauliche grafische Lösung erhalten.

![](_page_11_Figure_4.jpeg)

• Dazu definiert man alle Ungleichungen in Form von Funktionen. TE

![](_page_11_Figure_6.jpeg)

• Danach kann man mithilfe des Menüpunks "**Schneide zwei Objekte**" die Schnittpunkte der einzelnen Geraden einzeichnen.

![](_page_12_Figure_1.jpeg)

• Schließlich nutzt man den Menüpunkt "Vieleck" und grenzt durch das Markieren der einzelnen Punkte die gesuchte Halbebene ab.

![](_page_12_Figure_3.jpeg)

• Die Zielfunktion wird mithilfe der Formvariablen g beschrieben. Zuvor muss ein **Schieberegler** eingefügt werden.

![](_page_12_Figure_5.jpeg)

• Dabei werden minimaler und maximaler Wert des Zahlenbereichs sinnvoll gewählt.

![](_page_13_Figure_1.jpeg)

• Zuletzt verschiebt man die Variable g so, dass die Zielfunktion den Randbereich der Halbebene berührt.

![](_page_13_Figure_3.jpeg)

• Wir können den maximalen Wert der Zielfunktion ablesen.

![](_page_13_Figure_5.jpeg)

• Zur Überprüfung der grafischen Lösung kann man nach Einsetzen des ermittelten Wertes für g die Schnittpunkte der Funktionen einzeichnen lassen und überprüfen.

![](_page_14_Picture_1.jpeg)

### **Excel:**

Excel bietet eine – allerdings nur numerische – Lösungsmethode. Der **Solver** ist ein probates Werkzeug. Wir lösen folgende Aufgabe mit dem Solver.

 Zwei Fertignahrungsmittel für Haustiere, FixDog und FastCat, durchlaufen drei Produktionsgänge, P1, P2 und P3. Jeder Produktionsgang wird von einem Kilogramm FixDog und FastCat unterschiedlich lange in Anspruch genommen. Die Produktionszeiten (in min pro kg) und die für die Gesamtproduktion überhaupt verfügbaren Zeiten (in min) sind in der folgenden Input-Matrix zusammengestellt.

In der letzten Zeile sind die Gewinne pro Dose in Cent angegeben.

Welcher Produktionsplan verspricht den größten Gewinn?

![](_page_14_Picture_265.jpeg)

![](_page_14_Picture_266.jpeg)

![](_page_14_Picture_267.jpeg)

• Nach Aufruf des **Solvers** müssen

 $\overline{B}$  $\overline{\mathsf{D}}$  $\overline{c}$ FixDog FastCat verfügbar Modell  $\frac{1}{2}$  P1<br>3 P2 ..<br>500 1200 3600 2150  $\overline{20}$  $4$  P<sub>3</sub>  $\overline{\text{?} \times}$ 5 Gewi Zielzelle ाउड  $\overline{\phantom{a}}$ Lösen  $\frac{6}{7}$ Start Zielwert:  $C$  Max  $\sqrt{6}$ O Min O Wert: Schließen Veränderbare Zellen:  $\frac{8}{9}$ \$B\$6:\$C\$6  $\overline{\mathbb{E}}$ Schätzen  $\frac{8}{10}$ Nebenbedingungen:  $\frac{1}{11}$ Optionen...  $\frac{1}{12}$  $\frac{1}{2}$ <br> $\frac{1}{2}$ <br> $\overline{a}$ Hinzufügen  $\frac{1}{13}$  $\overline{14}$ Ändern Zurücksetzen 15 Löschen  $\overline{\mathbf{r}}$ 16 Hilfe 17  $18$ 

![](_page_14_Picture_268.jpeg)

![](_page_14_Picture_269.jpeg)

• Auf Wunsch lässt sich zusätzlich ein ausführlicher **Report** ausgeben.

![](_page_14_Picture_270.jpeg)

#### **Maximumaufgaben**

Aufgaben 6.19 – 6.23: Bestimme jeweils das Maximum grafisch und verwende dazu auch deine Technologie.

- **6.19** Die Firma "Fruchtsaft KG" produziert zwei Sorten Kirschnektar. Die erste Sorte enthält 50 % reinen Kirschsaft und 15 % reinen Apfelsaft, die zweite Sorte 40 % Kirschsaft und 30 % Apfelsaft, der Rest wird mit Wasser aufgefüllt. Insgesamt stehen 40 000 Liter Kirschsaft und 21 000 Liter Apfelsaft zur Verfügung. Der DB pro verkauftem Liter beträgt für die erste Sorte Kirschnektar 0,32 € und für die zweite Sorte 0,44 €.
	- **1)** Schreibe die Angabe in Form einer Tabelle an.
	- **2)** Wie viele Liter von den beiden Nektarsorten muss produziert werden, damit der DB maximal wird? Runde auf ganze Liter.
	- **3)** Berechne den maximalen DB.
- **6.20** Schnellarbeitsstähle (High Speed Steel) sind legierte Werkzeugstähle, die hauptsächlich für Werkzeuge zum Zerspanen eingesetzt werden. Die Kurznamen beginnen mit den Kennbuchstaben HS, gefolgt von den Gehalten der Legierungselemente in der Reihenfolge Wolfram (W), Molybdän (Mo), Vanadium (V) und Kobalt (Co). So enthält zB die Stahlsorte HS 18–9–1–3 (im Mittel) 18 % W, 8 % Mo, 1 % V und 3 % Co.

![](_page_15_Picture_8.jpeg)

 Ein Stahlproduzent erzeugt die Schnellarbeitsstähle HS 12–1–3–1 und HS 6–5–5–10. Im Moment stehen ihm 2 580 t W, 500 t Mo, 750 t V und 900 t Co zur Verfügung. Der DB pro verkaufter Tonne beträgt 224,00 € für die Stahlsorte HS 12–1–3–1 und für die Stahlsorte HS 6–5–5–10 197,00 €.

- **1)** Wie viele Tonnen Schnellarbeitsstähle müssen produziert werden, damit der größtmögliche DB erreicht wird?
- **2)** Wie hoch ist dieser DB?

![](_page_15_Picture_13.jpeg)

![](_page_15_Picture_14.jpeg)

Œ

![](_page_15_Picture_15.jpeg)

**6.21** Jasmin fertigt mittels Serviettentechnik Wandbilder in unterschiedlichen Formaten an. Für ein Bild der Größe 15 cm x 15 cm benötigt sie eine Stunde und 15 Minuten, für ein Bild der Größe 30 cm x 40 cm vier Stunden. Insgesamt kann sie höchstens 45 Stunden pro Monat an den Bildern arbeiten und nicht mehr als 20 Bilder verkaufen. Der DB liegt bei 4,50 € für ein kleines Bild und bei 12,70 € für ein großes Bild. AB

**1)** Wie viele Bilder von jeder Größe soll sie produzieren, damit der DB maximal wird? **2)** Wie hoch ist dieser DB?

- AB 6.22 Familie Drissner hat 180 000,00 € geerbt und möchte diesen Betrag teilweise in zwei verschiedene Aktien investieren. Die erste Aktie kostet 25,00 € pro Stück, die zweite Aktie kostet 45,00 € pro Stück. Die erste Aktie lieferte im vergangenen Jahr eine Dividende (Gewinnausschüttung) von 5,30 € pro Stück, die Dividende bei der zweiten Aktie betrug 2,10 € pro Stück. Familie Drissner möchte mindestens 20 000,00 €, aber höchstens ein Drittel des Geldes in die erste Aktie investieren. Sie möchte allerdings mindestens 1 000 Stück von der zweiten Aktie kaufen. Zur Vereinfachung der Berechnungen geht sie von gleich bleibenden Dividenden für das laufende Jahr aus.
	- **1)** Gib die von Familie Drissner geforderten Bedingungen als Ungleichungen an.
	- **2)** Wie viele Stück von jeder Aktie sollte die Familie kaufen, damit ein maximaler Gewinn erzielt werden könnte?
	- **3)** Wie hoch wäre dieser maximale Gewinn?

AB 6.23 In einem Lebensmittelbetrieb werden unter anderem Tiefkühltorten der Sorte "Marillentraum" und "Beerenwunder" erzeugt. Die Produktion erfolgt nacheinander auf zwei halbautomatischen Fertigungsstraßen, die Tabelle gibt die Produktionszeiten vor dem Tiefkühlen der Produkte wieder.

![](_page_16_Picture_179.jpeg)

![](_page_16_Picture_9.jpeg)

 Fertigungsstraße 2 wird auch für weitere Produkte des Unternehmens benötigt, sie steht daher nur 15 Stunden pro Woche für die Tortenproduktion zur Verfügung. Fertigungsstraße 1 kann maximal 83 Stunden und 20 Minuten pro Woche eingesetzt werden. Aus langjähriger Erfahrung weiß das Management, dass im 1. Jahresquartal 250 Torten pro Woche verkauft werden. Der DB für eine Torte der Sorte "Marillentraum" beträgt 3,15 € und für eine Torte der Sorte "Beerenwunder" 2,54 €.

- **1)** Wie viele Torten von jeder Sorte sollen im 1. Quartal produziert werden, damit der DB maximal wird? Wie hoch ist dieser?
- **2)** Wie viele Torten können unter diesen Bedingungen von jeder Sorte höchstens produziert werden? Wie hoch ist in diesem Fall der DB?

#### **Minimumaufgaben**

Aufgaben 6.24 – 6.26: Bestimme jeweils das Minimum grafisch und verwende dazu auch deine Technologie.

**6.24** Neusilber, auch Nickelmessing oder Alpaka genannt, ist eine Legierung aus 45 % bis 67 % Kupfer (Cu), 10 % bis 26 % Nickel (Ni) und 12 % bis 38 % Zink (Zn). Der Preis pro Tonne Metall schwankt stark, zu Jahresende 2008 kostete die Tonne Kupfer 2 520,00 €, die Tonne Nickel 7 120,00 € und die Tonne Zink 892,00 €. Ein metallurgisches Unternehmen benötigt zwei Sorten von Neusilber. Die erste Sorte enthält 45 % Cu und 20 % Ni, die zweite Sorte 56,25 % Cu und 20 % Ni, die restliche Menge stellt den Zn-Anteil dar. Der Firma stehen im Moment mindestens 28,125 t Cu, mindestens 12 t Ni und 20 t Zn zur Verfügung. **1)** Gib die Zusammensetzung der beiden Legierungen in Tabellenform an.

- **2)** Wie viele Tonnen sollten jeweils produziert werden, damit die Materialkosten für Cu
- und Ni möglichst gering sind?
- **3)** Wie hoch wären diese Kosten?
- **4)** Wie hoch wären die Gesamtkosten für diese Produktion?
- **6.25** Ein Vier-Sterne-Hotel in Kufstein (Tirol) stattet einen Teil seiner Appartements mit neuen Fußböden aus. Es soll eine Fläche von mindestens 1 500 m $^2$  neu verlegt werden, wofür zwei verschiedene Beläge ausgewählt wurden. Die erste Sorte kostet 95,00  $\epsilon$  pro m $^2$ , die zweite Sorte 125,00 € pro m $^2$  Fläche. Das Hotelmanagement kalkuliert für die Gesamtkosten einen Betrag von 130 000,00 € bis 160 000,00 €, wobei mindestens 300 m $^2$  vom zweiten Belag gekauft werden müssen. Die Bodenbeläge erfordern allerdings eine Spezialpflege.
	- **a)** Die laufenden monatlichen Kosten für die erste Sorte belaufen sich auf 1,80 € pro m<sup>2</sup> und für die zweite Sorte auf 2,20  $\epsilon$  pro m<sup>2</sup>. Wie viele Quadratmeter Belag sollten jeweils verlegt werden, um die monatlichen Kosten möglichst gering zu halten?
	- **b)** Die Kosten für die Spezialpflege wurden irrtümlich vertauscht, sodass die Berechnungen von Kosten von 2,20  $\epsilon$  pro m $^2$  für den ersten Belag und von 1,80  $\epsilon$  pro  $\text{m}^2$  für den zweiten Belag ausgehen. Wie viele Quadratmeter Belag würden nun von jeder Sorte bestellt werden, wenn man minimale Kosten für die Pflege anstrebt?
- **6.26** Eine "Ostfriesenmischung" ist eine Schwarzteemischung, die aus verschiedenen Teesorten aus dem Anbaugebiet Assam (Indien) hergestellt wird. Eine Teehandlung möchte aus zwei bereits bestehenden Mischungen eine neue Mischung herstellen. Die erste Mischung M1 enthält 50 % der Teesorte A, 30 % der Teesorte B und 10 % der Teesorte C. Die zweite Mischung M<sub>2</sub> enthält 20 % der Sorte A, 30 % der Sorte B und 30 % der Sorte C. Der Rest sind verschiedene Teesorten, die nicht berücksichtigt werden. Insgesamt soll in der neuen Mischung  $M_N$  der Gehalt der Sorte A mindestens 240 g, der Sorte B mindestens 270 g und der Sorte C mindestens 150 g sein. Der Preis für 100 g Mischung M<sub>1</sub> beträgt 3,50 €, die zweite Mischung  $M<sub>2</sub>$  ist doppelt so teuer.
	- 1) Welche Mengen von M<sub>1</sub> und M<sub>2</sub> sollten verwendet werden, um die Kosten für die neue Mischung möglichst gering zu halten?
	- **2)** Wie hoch sind die Kosten für die neue Mischung?
	- **3)** Die neue Mischung wird für 4,70 € pro 100 g verkauft. Ist der Verkaufspreis richtig angesetzt worden, so dass durch den Verkauf ein positiver DB erzielt werden kann?

# TE

#### AB

AB

#### AB

#### **Zusammenfassung**

Die **lineare Optimierung** ist ein Verfahren, um unter vorgegebenen Bedingungen aus unendlich vielen möglichen Lösungen die beste Lösung zu ermitteln. Beim **grafischen Lösungsverfahren** sollen jene Punkte P(x|y) ermittelt werden, für die die Zielfunktion möglichst große (Maximum) bzw. möglichst kleine (Minimum) Werte liefert. Wird das Maximum bzw. Minimum in genau einem Punkt angenommen, so ist die Optimierungsaufgabe eindeutig lösbar, anderenfalls gibt es mehrere Lösungen.

#### **Weitere Aufgaben**

![](_page_18_Picture_221.jpeg)

- **6.30** In einem Produktionsbetrieb produzieren vier Maschinen  $M_1$ ,  $M_2$ ,  $M_3$  und  $M_4$  zwei Werkstücke A und B. Das Werkstück A wird zuerst von  $M<sub>1</sub>$  30 Minuten und anschließend von M<sub>2</sub> eine Stunde bearbeitet. Das Werkstück B wird zuerst von M<sub>1</sub> und anschließend von M3 jeweils eine Stunde lang bearbeitet. Die vierte Maschine benötigt im letzten Produktionsschritt 40 Minuten für A und 50 Minuten für B. Insgesamt steht die Maschine  $M_1$  für 14, Maschine  $M_2$  für 16, Maschine  $M_3$  für zwölf und Maschine  $M_4$  für zehn Betriebstunden pro Tag zur Verfügung. Der Gewinn des Werkstücks A beträgt 300,00 €, der Gewinn für B 200,00 €. Wie viele Werkstücke von A und B müssen hergestellt werden, damit der Gewinn möglichst groß wird?
- AB 6.31 Amalgame sind Quecksilberlegierungen, die unter anderem für Zahnfüllungen verwendet werden. Neben Quecksilber wird eine Mischung aus verschiedenen Metallen wie Silber, Zinn und Kupfer zugesetzt. Aus zwei Mischungen, die aus den Elementen Silber, Zinn und Kupfer bestehen, soll durch Zusammenmischen eine neue Mischung entstehen, die in weiterer Folge für Zahnamalgam verwendet wird. Die erste

![](_page_18_Picture_7.jpeg)

 Mischung enthält 50 % Silber, 30 % Zinn und 20 % Kupfer, die zweite 30 % Silber, 35 % Zinn und 35 % Kupfer. Die Mindestmenge an Silber in der neuen Mischung soll 15 g, an Zinn 12 g und an Kupfer 11 g betragen. Dabei betragen die Kosten für ein Kilogramm der ersten Mischung 360,00 €, für ein Kilogramm der zweiten Mischung 270,00 €. Ermittle grafisch, wie viel von jeder Mischung verwendet werden muss, um die Kosten für die neue Mischung möglichst gering zu halten. Berechne die Höhe dieser Kosten.

**6.32** Die Geschäftsführerin einer Blumenhandlung mischt für ihre Stammkundschaften einen Spezialdünger. Dabei stehen ihr zwei mineralische Feststoffdünger zur Verfügung, deren Hauptbestandteile Stickstoff (N), Phosphor (P) und Kalium(K) sind. Die erste Sorte ist ein Dünger mit der Bezeichnung  $NPK = 3 - 1 - 5$ ", dieser enthält 3 % Stickstoff, 1 % Phosphor und 5 % Kalium. Die zweite Sorte trägt die Bezeichnung  $NPK = 3 - 3 - 2$ ".

Die Geschäftsführerin möchte eine Spezialmischung herstellen, die mindestens 270 g Stickstoff, 150 g Phosphor und 240 g

![](_page_19_Picture_3.jpeg)

 Kalium enthält, wobei die Kosten für diese Mischung minimal sein sollen. Der erste Dünger kostet 30,00 € pro Kilogramm, der zweite 70,00 € pro Kilogramm.

**1)** Wie viel Kilogramm von jeder Düngersorte muss sie für ihre Spezialmischung nehmen?

**2)** Wie viel Kilogramm Spezialmischung erhält sie?

**3)** Wie hoch ist ihr Gewinn, wenn sie ein Kilogramm der Mischung für 55,00 € verkauft?

**6.33** Das Kosmetikprodukt "Peach-Skinny" soll mit einem Werbeaufwand von insgesamt höchstens 15 000,00 € auf den Markt gebracht werden. Die Marketingabteilung schlägt Einschaltungen im Radio und TV bzw. Inserate in der Presse vor. Die Zusammenfassung der Kosten für die Einschaltungen und die geschätzten Reichweiten ergibt die folgende Übersicht (alle Angaben in 1 000).

![](_page_19_Picture_9.jpeg)

AB

![](_page_19_Picture_201.jpeg)

 In der beworbenen Region können maximal 450 000 Personen erreicht werden. Erstelle das mathematische Modell und arbeite mit dem Solver.

- **1)** Welche Aufteilung der Werbemittel verspricht möglichst viele Personen über 60 zu erreichen?
- **2)** Welche Aufteilung ist zu wählen, wenn man mindestens 300 000 Personen insgesamt und mindestens 200 000 Personen über 60 mit minimalem Werbekostenaufwand erreichen will?
- **6.34** Ein Anleger möchte einen Teil seines Kapitals in zwei Fonds anlegen, die sich aus europäischen Aktien, US-Aktien und österreichischen Anleihen zusammensetzen. Fonds "EuCent" besteht zu 60 % aus europäischen, zu 20 % aus US-Aktien; der Rest sind österreichische Anleihen. Beim Fonds "Equity" ist die Prozentaufteilung wie folgt: 45 %, 30 % und 25 %. Der Anleger möchte höchstens 6 000,00 € in europäischen Aktien, maximal 3 000,00 € in US-Aktien und höchstens 4 000,00 € in österreichischen Anleihen angelegt wissen. Börsekenner sagen für "EuCent" eine durchschnittliche Rendite von 5,5 % p. a. und für "Equity" eine durchschnittliche Rendite von 4,5 % p. a. voraus. Wie sollte der Anleger sein "Portfolio" zusammenstellen, damit die Gesamtrendite möglichst hoch zu werden verspricht?

#### AB

![](_page_20_Picture_197.jpeg)

**6.35** Ein österreichisches Autozulieferunternehmen erzeugt Automotoren mit einer Leistung von 54 kW bzw. 67 kW. Täglich können maximal 600 Stück mit 54 kW und 400 Stück mit 67 kW erzeugt werden, diese werden an den Autoproduzenten weitergeliefert. Gleichzeitig kann die Reifenfabrik täglich höchstens 3 500 Reifen für vier Räder und ein Ersatzrad pro Auto liefern, sodass eine Mehrproduktion an Motoren nicht zu einer Mehrproduktion an Personenkraftwagen führt. Der Gewinn für einen 54-kW-Motor beträgt 700,00 €, der für den 67-kW-Motor 1 750,00 €.

 Ermittle grafisch, wie viele Motoren von jedem Typ täglich erzeugt werden müssen, damit der Gewinn maximal wird. Berechne diesen maximalen Gewinn.

- AB
	- **6.36** Die Besitzerin einer Modeboutique in Salzburg, möchte sich zu Beginn der Herbstsaison mit neuer Ware eindecken. Sie möchte 60 Mäntel einkaufen und hat dafür höchstens 20 000,00 € zur Verfügung.

Die Lieferfirma legt zwei Angebote vor: Das Mantelmodell 1 hat einen Einkaufspreis von 250,00 € und einen Verkaufspreis von 310,00 €, das Mantelmodell 2 einen Einkaufspreis von 400,00 € und einen Verkaufspreis von 480,00 €.

- **1)** Wie muss die Besitzerin ihre Kollektion zusammenstellen, damit sie einen größtmöglichen Gewinn erzielen kann?
- **2)** Berechne die Höhe des größtmöglichen Gewinns.
- **3)** Welche Auswahl an Mänteln würdest du wählen? Begründe deine Antwort.

### **Wissens-Check**

![](_page_20_Picture_198.jpeg)

Lösung: 1) siehe Seiten 225, 225, 229  $\,$  2) unterhalb, y = 4x – 15, offenen  $\,$  3) siehe Seiten 222f.  $\,$  4) A), C)